# Politechnika Krakowska im. Tadeusza Kościuszki

# KARTA PRZEDMIOTU

obowiązuje studentów rozpoczynających studia w roku akademickim 2022/2023

Wydział Inżynierii Środowiska i Energetyki

Kierunek studiów: Geoinformatyka **Profil: Ogólnoakademicki** 

Forma sudiów: stacjonarne **Kod kierunku: 12** Kod kierunku: 12

Stopień studiów: I

Specjalności: bez specjalności

# 1 Informacje o przedmiocie

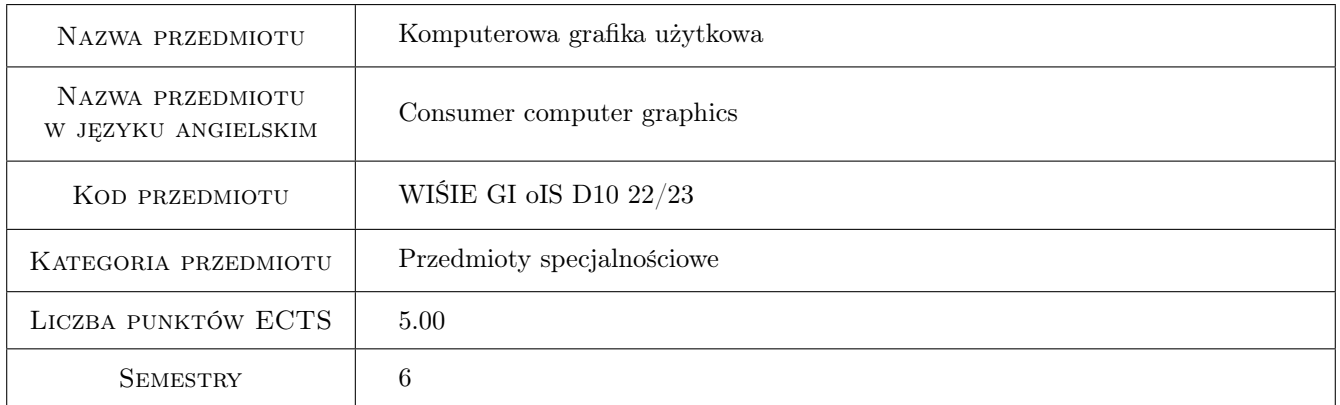

# 2 Rodzaj zajęć, liczba godzin w planie studiów

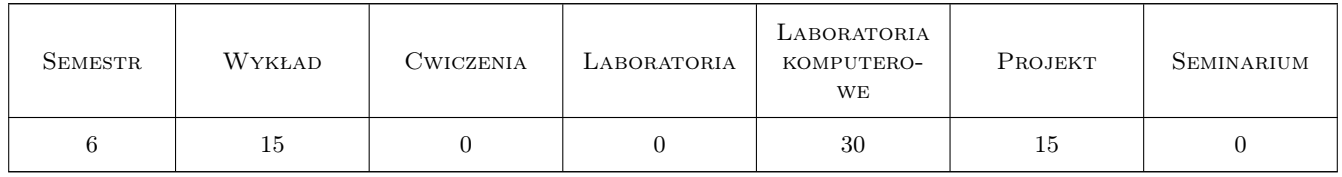

# 3 Cele przedmiotu

Cel 1 Przekazanie wiedzy i umiejętności z zakresu grafiki komputerowej i użytkowej.

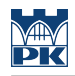

# 4 Wymagania wstępne w zakresie wiedzy, umiejętności i innych **KOMPETENCJI**

### 5 Efekty kształcenia

EK1 Wiedza Student zna i rozumie pojęcia związane z grafiką komputerową i użytkową.

EK2 Wiedza Student zna i rozumie typografię i teorię kolorów, oraz konstrukcję siatek w grafice.

EK3 Umiejętności Student potrafi stworzyć grafiki rastrowe oraz wektorowe przeznaczone do druku.

EK4 Umiejętności Student potrafi stworzyć grafiki rastrowe oraz wektorowe przeznaczone do wyświetlania na różnych nośnikach jak i do internetu.

# 6 Treści programowe

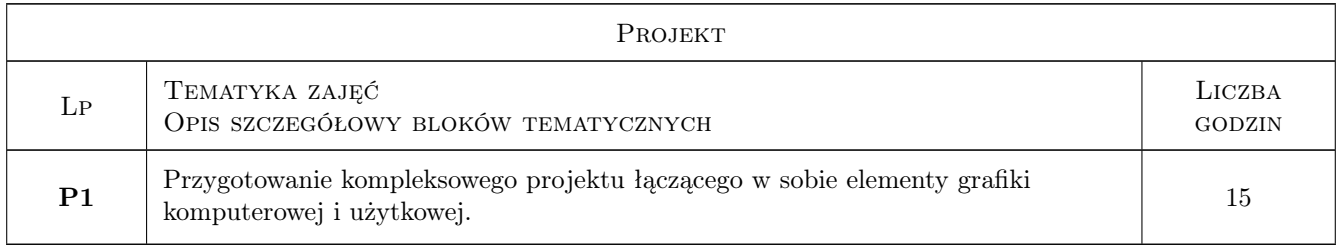

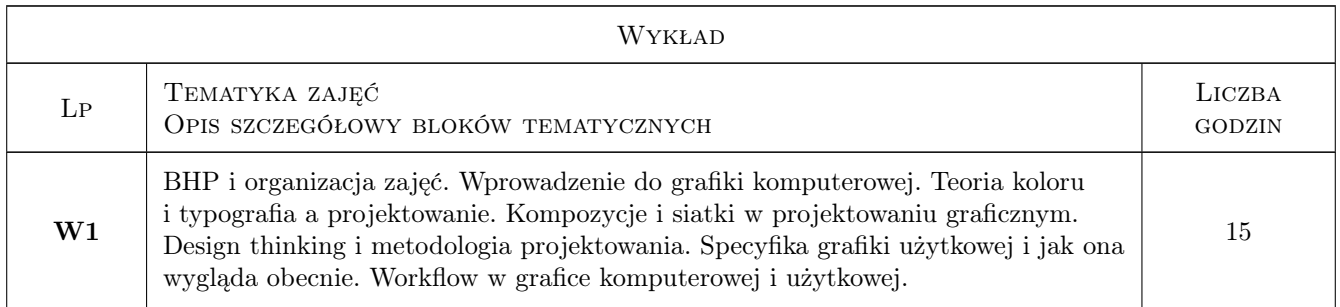

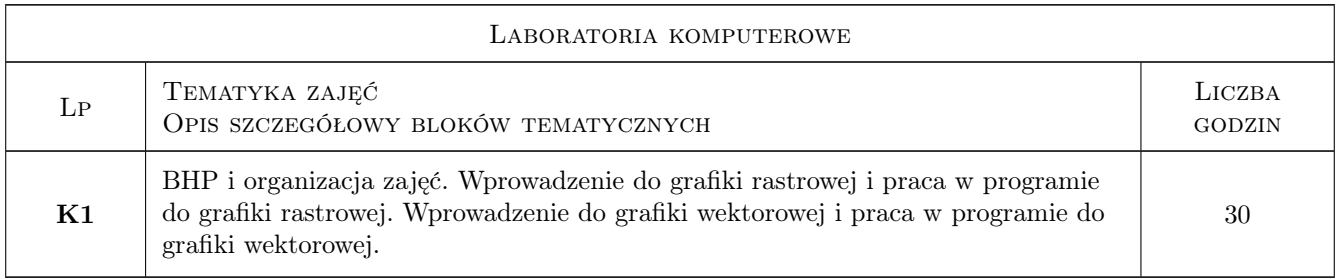

# 7 Narzędzia dydaktyczne

- N1 Wykłady
- N2 Ćwiczenia laboratoryjne
- N3 Ćwiczenia projektowe

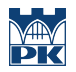

# 8 Obciążenie pracą studenta

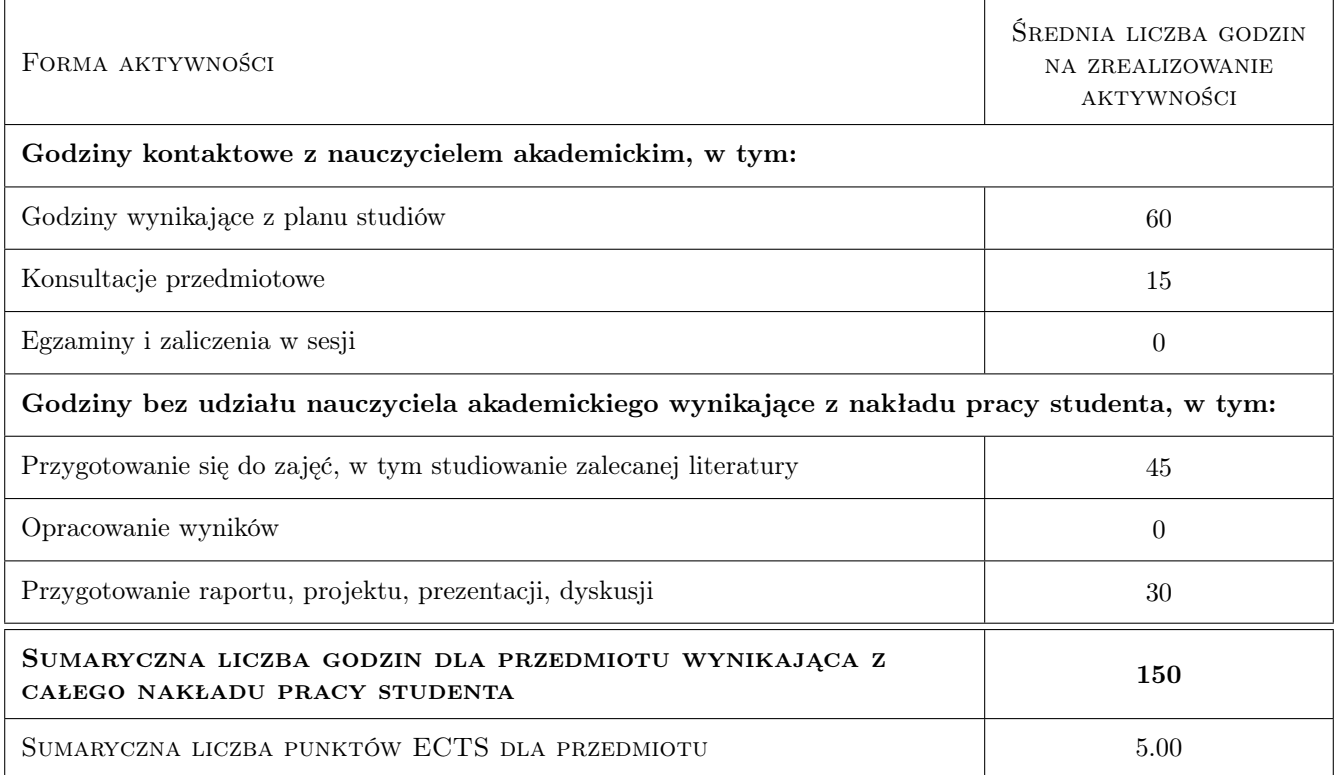

# 9 Sposoby oceny

#### Ocena formująca

- F1 Ćwiczenie praktyczne
- F2 Projekt indywidualny

#### Ocena podsumowująca

P1 Średnia ważona ocen formujących

#### Warunki zaliczenia przedmiotu

- W1 Pozytywna ocena z laboratoriow
- W2 Pozytywna ocena z projektu
- W3 Obecność na zajęciach laboratoryjnych
- W5 Odbycie konsultacji projektowych

#### Kryteria oceny

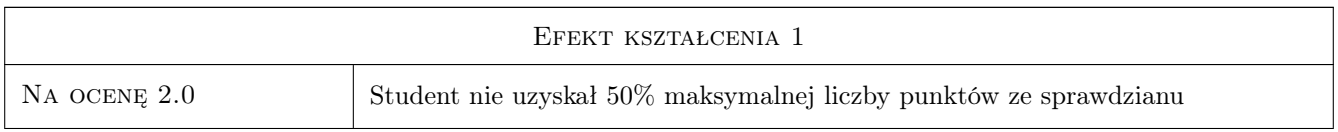

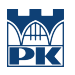

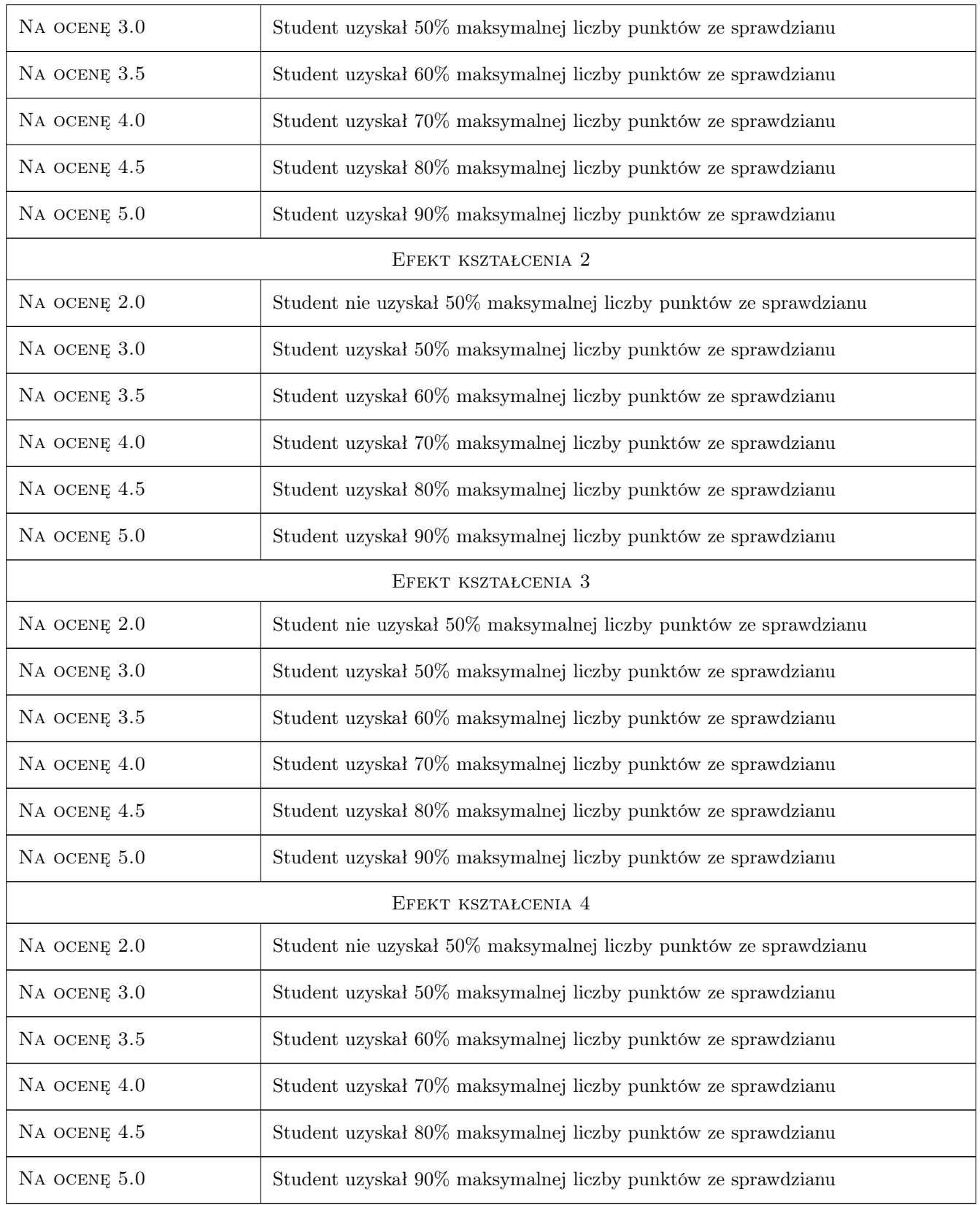

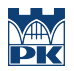

# 10 Macierz realizacji przedmiotu

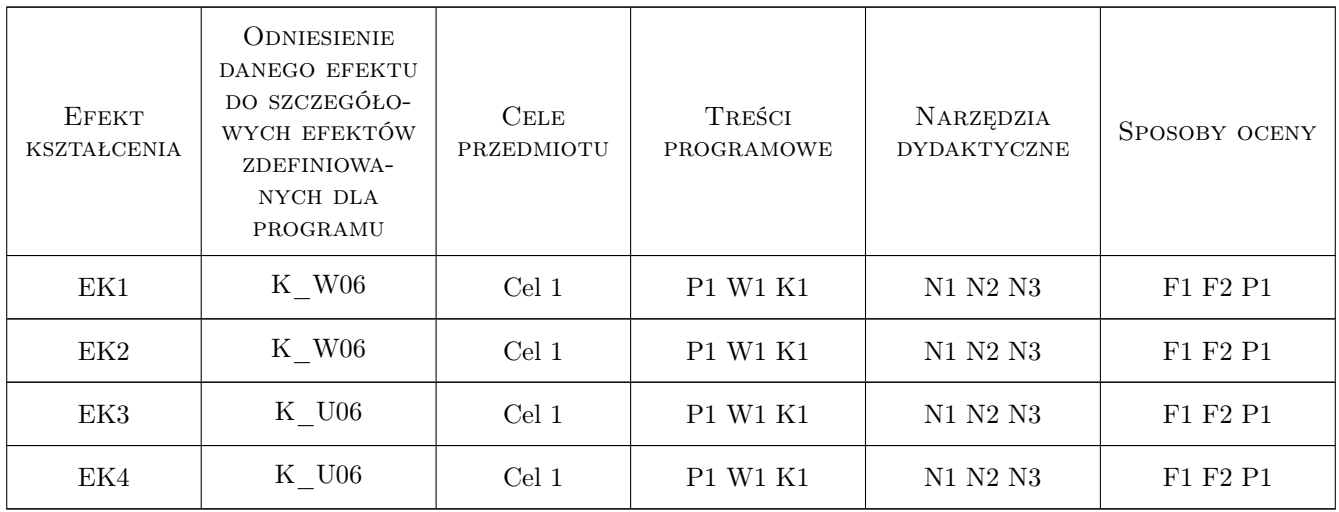

# 11 Wykaz literatury

# 12 Informacje o nauczycielach akademickich

#### Osoba odpowiedzialna za kartę

mgr Elżbieta Kocyłowska (kontakt: elzbieta.kocylowska@pk.edu.pl)

#### Osoby prowadzące przedmiot

1 mgr sztuki Elżbieta Kocyłowska-Górecka (kontakt: elzbieta.kocylowska@pk.edu.pl)

2 pracownicy Katedry Informatyki Stosowanej (kontakt: mail@example.com)

# 13 Zatwierdzenie karty przedmiotu do realizacji

(miejscowość, data) (odpowiedzialny za przedmiot) (dziekan)

. . . . . . . . . . . . . . . . . . . . . . . . . . . . . . . . . . . . . . . . . . . . . . . .

. . . . . . . . . . . . . . . . . . . . . . . . . . . . . . . . . . . . . . . . . . . . . . . .

PRZYJMUJĘ DO REALIZACJI (data i podpisy osób prowadzących przedmiot)